# Package 'dyn.log'

March 14, 2022

<span id="page-0-0"></span>Type Package

```
Title Dynamic Logging for R Inspired by Configuration Driven
     Development
```
Version 0.4.0

Maintainer Brandon Moretz <br/>bmoretz@ionicsolutions.net>

**Description** A comprehensive and dynamic configuration driven logging package for R. While there are several excellent logging solutions already in the R ecosystem, I always feel constrained in some way by each of them. Every project is designed differently to solve it's domain specific problem,

and ultimately the utility of a logging solution is its ability to adapt to this design. This is the raison d'être for 'dyn.log': to provide a modular design, template mechanics and a configurationbased

integration model, so that the logger can integrate deeply into your design, even though it knows nothing about it.

License MIT + file LICENSE

Encoding UTF-8

Depends  $R$  ( $>= 4.0$ )

**Imports** crayon ( $> = 1.4.1$ ), glue ( $> = 1.4.2$ ), R6 ( $> = 2.5.1$ ), rlang ( $> =$ 0.4.12), stringr ( $> = 1.4.0$ ), yaml ( $> = 2.2.1$ )

URL <https://bmoretz.github.io/dyn.log/>

BugReports <https://github.com/bmoretz/dyn.log/issues>

Suggests devtools, usethis, rmarkdown, markdown, knitr, covr (>= 3.5.1), test that  $(>= 3.0.0)$ , lintr  $(>= 0.28)$ , remotes, pkgdown, prettydoc, here, fansi, pander, DT

Config/testthat/edition 3

RoxygenNote 7.1.2

Language en-US

VignetteBuilder knitr

NeedsCompilation no

Author Brandon Moretz [aut, cre] (<<https://orcid.org/0000-0001-8832-5173>>)

Repository CRAN Date/Publication 2022-03-14 19:30:02 UTC

# R topics documented:

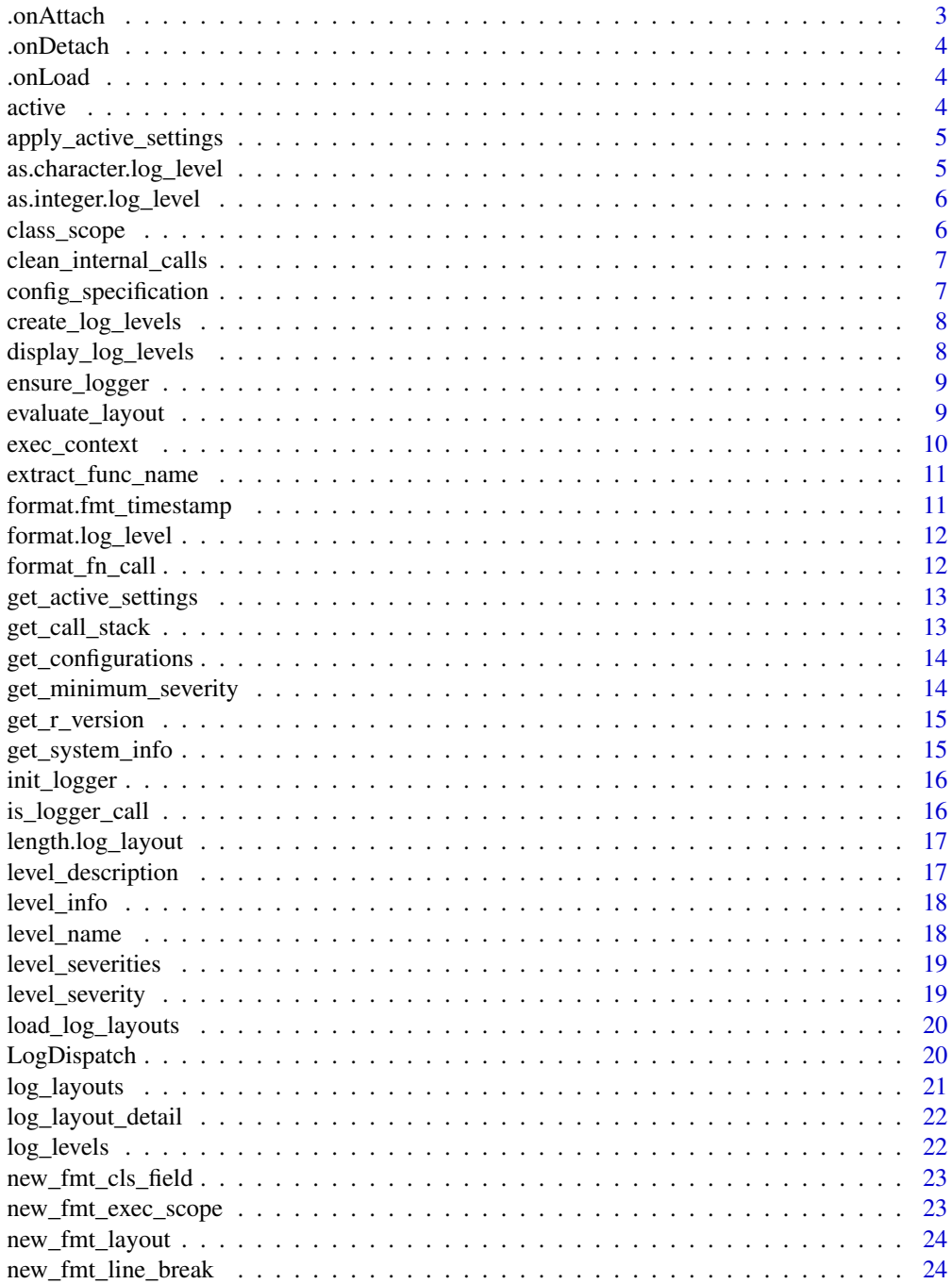

#### <span id="page-2-0"></span>.onAttach 3

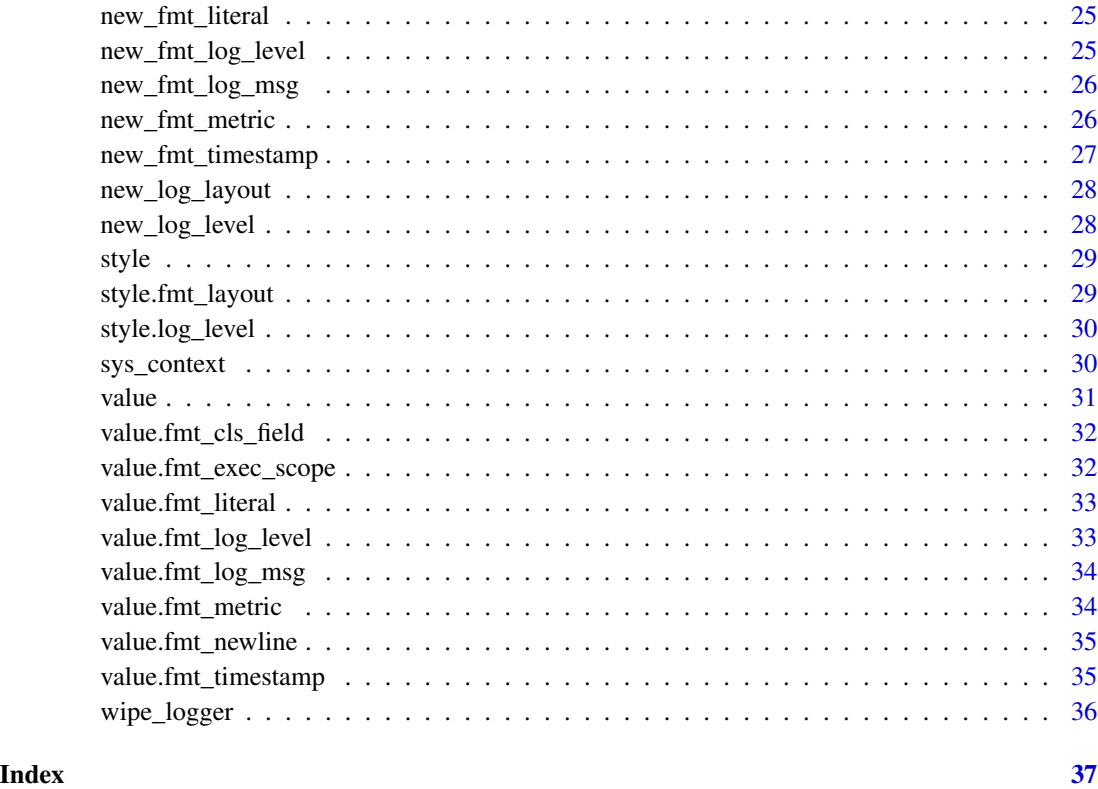

.onAttach *Attach Handler Package initialization routine.*

# Description

Attach Handler

Package initialization routine.

# Usage

.onAttach(libname, pkgname)

# Arguments

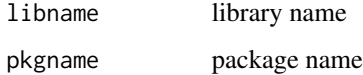

<span id="page-3-0"></span>

Detach Handler

Package initialization routine.

#### Usage

.onDetach(libpath)

#### Arguments

libpath libpath

.onLoad *Load Handler Package initialization routine.*

#### Description

Load Handler

Package initialization routine.

#### Usage

.onLoad(libname, pkgname)

#### Arguments

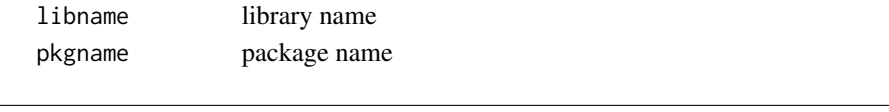

active *Active Settings*

#### Description

Package environment variable to hold global level settings.

#### Usage

active

#### Format

An object of class environment of length 4.

<span id="page-4-1"></span><span id="page-4-0"></span>apply\_active\_settings *Apply Active Logger Settings*

#### Description

Parses and loads the settings specified in the logger configuration and ensures they are active in the environment.

#### Usage

apply\_active\_settings(settings)

# Arguments

settings defined in the configuration

#### See Also

```
Other Configuration: config_specification(), create_log_levels(), display_log_levels(),
ensure_logger(), get_active_settings(), load_log_layouts(), wipe_logger()
```
as.character.log\_level

*Get Log Level Name*

# Description

gets the name of the log level though casting to a character and forwarding the call to get\_level\_name.

#### Usage

```
## S3 method for class 'log_level'
as.character(x, ...)
```
#### Arguments

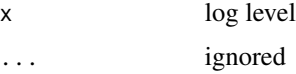

# Value

log level name

<span id="page-5-0"></span>as.integer.log\_level *Gets the severity of a log level.*

#### Description

Gets the severity of a log level.

### Usage

## S3 method for class 'log\_level' as.integer(x, ...)

#### Arguments

x log level ... ignored

#### Value

log level

<span id="page-5-1"></span>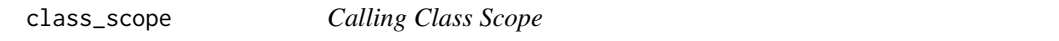

#### Description

Gets the exposed public field scope of a R6 class. Used for evaluating cls field execution scopes.

#### Usage

```
class_scope(cls)
```
#### Arguments

cls R6 class to export.

#### Value

system context for evaluating fmt\_metric objects.

#### See Also

```
Other Context: exec_context(), format_fn_call(), get_call_stack(), get_r_version(),
get_system_info(), sys_context()
```
<span id="page-6-2"></span><span id="page-6-0"></span>Cleans up any internal system calls from inside the package from the call stack.

#### Usage

```
clean_internal_calls(call_stack)
```
#### Arguments

call\_stack call stack

#### Value

string representation of a func call.

#### See Also

Other Internal: [extract\\_func\\_name\(](#page-10-1)), [is\\_logger\\_call\(](#page-15-1))

<span id="page-6-1"></span>config\_specification *Config Specification*

#### Description

Loads & attaches a logger with the specified config.

#### Usage

```
config_specification()
```
# Value

Nothing.

### See Also

```
Other Configuration: apply_active_settings(), create_log_levels(), display_log_levels(),
ensure_logger(), get_active_settings(), load_log_layouts(), wipe_logger()
```
<span id="page-7-1"></span><span id="page-7-0"></span>Parses and loads the levels specified in the logging configuration and registers them with the dispatcher via the log\_levels active binding.

#### Usage

create\_log\_levels(definitions)

#### Arguments

definitions defined in the configuration

# See Also

Other Configuration: [apply\\_active\\_settings\(](#page-4-1)), [config\\_specification\(](#page-6-1)), [display\\_log\\_levels\(](#page-7-2)), [ensure\\_logger\(](#page-8-1)), [get\\_active\\_settings\(](#page-12-1)), [load\\_log\\_layouts\(](#page-19-1)), [wipe\\_logger\(](#page-35-1))

<span id="page-7-2"></span>display\_log\_levels *Display Log Levels*

#### Description

A utility function that dynamically displays the configured log levels (loaded from config), and outputs them in a simple layout with only the log level and msg formatted in their crayon styles.

#### Usage

display\_log\_levels()

# See Also

Other Configuration: [apply\\_active\\_settings\(](#page-4-1)), [config\\_specification\(](#page-6-1)), [create\\_log\\_levels\(](#page-7-1)), [ensure\\_logger\(](#page-8-1)), [get\\_active\\_settings\(](#page-12-1)), [load\\_log\\_layouts\(](#page-19-1)), [wipe\\_logger\(](#page-35-1))

<span id="page-8-1"></span><span id="page-8-0"></span>ensure\_logger *Ensure Instance*

#### Description

Ensures there is an active dispatcher attached to the specified environment.

#### Usage

```
ensure_logger(variable)
```
#### Arguments

variable variable name.

# Value

None.

#### See Also

Other Configuration: [apply\\_active\\_settings\(](#page-4-1)), [config\\_specification\(](#page-6-1)), [create\\_log\\_levels\(](#page-7-1)), [display\\_log\\_levels\(](#page-7-2)), [get\\_active\\_settings\(](#page-12-1)), [load\\_log\\_layouts\(](#page-19-1)), [wipe\\_logger\(](#page-35-1))

<span id="page-8-2"></span>evaluate\_layout *Evaluate Layout*

#### Description

Evaluates a log layout, which is simply a container for a set of formats that specify the log entry layout.

#### Usage

```
evaluate_layout(detail, context)
```
# Arguments

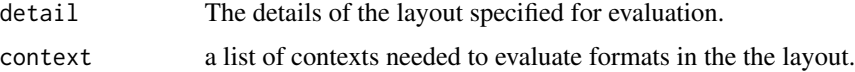

# Value

evaluated log layout

# See Also

Other Log Layout: [new\\_fmt\\_cls\\_field\(](#page-22-1)), [new\\_fmt\\_exec\\_scope\(](#page-22-2)), [new\\_fmt\\_layout\(](#page-23-1)), [new\\_fmt\\_line\\_break\(](#page-23-2)), [new\\_fmt\\_literal\(](#page-24-1)), [new\\_fmt\\_log\\_msg\(](#page-25-1)), [new\\_fmt\\_metric\(](#page-25-2)), [new\\_fmt\\_timestamp\(](#page-26-1)), [new\\_log\\_layout\(](#page-27-1))

<span id="page-9-1"></span>exec\_context *Execution Context*

#### Description

Wrapper around Sys.info() and get\_r\_version that provides a consolidated list of variables used for logging contexts.

#### Usage

```
exec_context(
 keep_args = FALSE,
 max_calls = 5,
 call_subset = c(-1, -1),
  filter_internal = TRUE
\lambda
```
#### Arguments

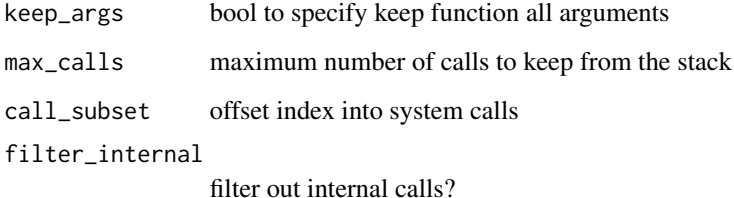

#### Value

system context for evaluating fmt\_metric objects.

#### See Also

Other Context: [class\\_scope\(](#page-5-1)), [format\\_fn\\_call\(](#page-11-1)), [get\\_call\\_stack\(](#page-12-2)), [get\\_r\\_version\(](#page-14-1)), [get\\_system\\_info\(](#page-14-2)), [sys\\_context\(](#page-29-1))

<span id="page-9-0"></span>

<span id="page-10-1"></span><span id="page-10-0"></span>Extracts the name of the function from a deparse call.

#### Usage

```
extract_func_name(func)
```
#### Arguments

function name

#### Value

function name without arguments

#### See Also

Other Internal: [clean\\_internal\\_calls\(](#page-6-2)), [is\\_logger\\_call\(](#page-15-1))

format.fmt\_timestamp *Gets the format of a format object.*

# Description

Gets the format of a format object.

#### Usage

```
## S3 method for class 'fmt_timestamp'
format(x, \ldots)
```
#### Arguments

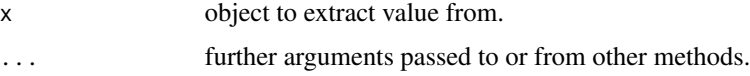

# Value

<span id="page-11-0"></span>format.log\_level *Log Level Format*

#### Description

formats a message with the style of the log level.

# Usage

```
## S3 method for class 'log_level'
format(x, message = character(0), \dots)
```
#### Arguments

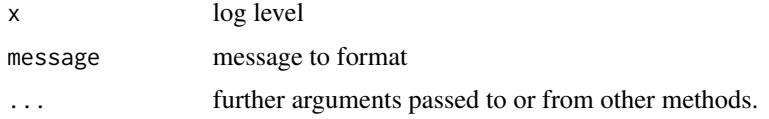

# Value

styled level information

#### Examples

## Not run: level\_info(LEVEL)

## End(Not run)

<span id="page-11-1"></span>format\_fn\_call *Format Function Call*

#### Description

Formats a function call into a deparsed string.

# Usage

format\_fn\_call(expr, cutoff = 100L)

#### Arguments

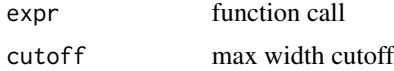

#### <span id="page-12-0"></span>get\_active\_settings 13

# Value

string representation of a func call.

#### See Also

```
Other Context: class_scope(), exec_context(), get_call_stack(), get_r_version(), get_system_info(),
sys_context()
```
<span id="page-12-1"></span>get\_active\_settings *Active Logger Settings*

#### Description

Gets the active global settings for the logger.

#### Usage

get\_active\_settings()

#### See Also

Other Configuration: [apply\\_active\\_settings\(](#page-4-1)), [config\\_specification\(](#page-6-1)), [create\\_log\\_levels\(](#page-7-1)), [display\\_log\\_levels\(](#page-7-2)), [ensure\\_logger\(](#page-8-1)), [load\\_log\\_layouts\(](#page-19-1)), [wipe\\_logger\(](#page-35-1))

<span id="page-12-2"></span>get\_call\_stack *Formatted Call Stack*

### Description

Placeholder for the formatted call stack in a log layout.

#### Usage

```
get_call_stack(
  keep_args = FALSE,
  call_subset = c(-1, -1),
  filter_internal = TRUE
\mathcal{E}
```
#### Arguments

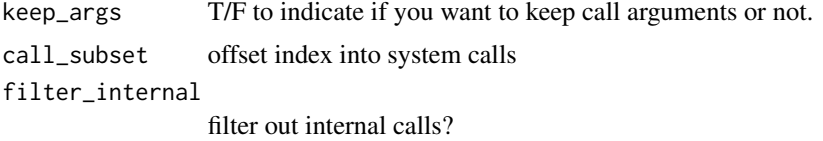

# <span id="page-13-0"></span>Value

formatted call stack

#### See Also

```
Other Context: class_scope(), exec_context(), format_fn_call(), get_r_version(), get_system_info(),
sys_context()
```
<span id="page-13-1"></span>get\_configurations *Get Configurations*

# Description

Gets all available logging configurations exposed by the package.

# Usage

```
get_configurations(pkgname = "dyn.log")
```
#### Arguments

pkgname package name to get configs for.

# See Also

Other Logging: [LogDispatch](#page-19-2), [init\\_logger\(](#page-15-2))

get\_minimum\_severity *Get Minimum Severity*

#### Description

Gets the log level with the highest threshold which is used internally to log 'trace/info' level messages.

#### Usage

get\_minimum\_severity()

#### Value

styled level information

<span id="page-14-1"></span><span id="page-14-0"></span>get\_r\_version *R Version*

#### Description

Wrapper around R.Version() to produce a nicely formatted string for use use in sys\_context.

#### Usage

```
get_r_version()
```
### Value

R environment version is (major).(minor) format

#### See Also

```
Other Context: class_scope(), exec_context(), format_fn_call(), get_call_stack(), get_system_info(),
sys_context()
```
<span id="page-14-2"></span>get\_system\_info *Get System Info*

#### Description

Wrapper around Sys.info() that provides the values in a named list format.

#### Usage

get\_system\_info()

#### Value

Sys.info() as a named list

# See Also

```
Other Context: class_scope(), exec_context(), format_fn_call(), get_call_stack(), get_r_version(),
sys_context()
```
<span id="page-15-2"></span><span id="page-15-0"></span>init\_logger *Init Logger*

#### Description

Loads the configuration passed in, or uses the default if nothing is specified, and attaches a reference to the singleton dispatcher to the global environment.

#### Usage

```
init_logger(file_path = NULL)
```
#### Arguments

file\_path logging configuration to use.

#### See Also

Other Logging: [LogDispatch](#page-19-2), [get\\_configurations\(](#page-13-1))

<span id="page-15-1"></span>is\_logger\_call *Is Logger Call*

#### Description

Determines if a call came from the logger, so we can exclude it from the call stack.

#### Usage

```
is_logger_call(call)
```
# Arguments

call function call

# Value

string representation of a func call.

#### See Also

Other Internal: [clean\\_internal\\_calls\(](#page-6-2)), [extract\\_func\\_name\(](#page-10-1))

<span id="page-16-0"></span>Generic override for length of a log layout that returns the number of individual format objects in the layout.

#### Usage

```
## S3 method for class 'log_layout'
length(x, \ldots)
```
#### Arguments

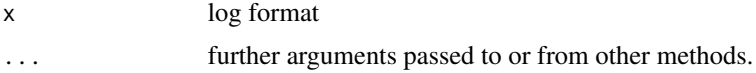

# Value

number of formats in the layout.

level\_description *Log Level Description*

#### Description

Gets the description of a log level. Gets the description of a log level.

#### Usage

level\_description(level)

level\_description(level)

#### Arguments

level log level

#### Value

level description level severity

# <span id="page-17-0"></span>Examples

```
## Not run:
level_description(LEVEL)
## End(Not run)
## Not run:
```
level\_description(LEVEL)

## End(Not run)

level\_info *Log Level Information*

# Description

Gets log level information.

# Usage

level\_info(level)

# Arguments

level log level

# Value

log level information

# Examples

## Not run: level\_info(LEVEL)

## End(Not run)

level\_name *Get Level Name*

# Description

gets the name of the log level.

#### Usage

level\_name(level)

# <span id="page-18-0"></span>level\_severities 19

# Arguments

level log level

# Value

log level name

level\_severities *Level Severities*

# Description

Gets the severity associated with each log level.

# Usage

level\_severities()

# Value

styled level information

level\_severity *get level severity*

# Description

Gets the severity of a log level.

#### Usage

level\_severity(level)

```
level_severity(level)
```
# Arguments

level log level

# Value

level severity level severity

#### Examples

```
## Not run:
level_severity(LEVEL)
## End(Not run)
## Not run:
level_severity(LEVEL)
```
## End(Not run)

<span id="page-19-1"></span>load\_log\_layouts *Load Log Layouts*

#### Description

Parses and loads layouts specified in the logging configuration and registers them with the log dispatcher via the log\_layouts active binding.

#### Usage

```
load_log_layouts(layouts)
```
#### Arguments

layouts defined in the configuration

# Value

None.

# See Also

```
Other Configuration: apply_active_settings(), config_specification(), create_log_levels(),
display_log_levels(), ensure_logger(), get_active_settings(), wipe_logger()
```
<span id="page-19-2"></span>LogDispatch *Log Dispatch*

# Description

R6 Class that dispatches log messages throughout the application.

#### Details

This object is designed to a centralized logging dispatcher that renders log messages with the appropriate context of the calling object. The log\_layout() object is used to generate log message layouts (render formats), which are used by the LogDispatcher to render highly-customizable and detailed log messages.

<span id="page-19-0"></span>

#### <span id="page-20-0"></span>log\_layouts 21

# Methods

Public methods:

- [LogDispatch\\$new\(\)](#page-20-1)
- [LogDispatch\\$attach\\_log\\_level\(\)](#page-20-2)

<span id="page-20-1"></span>Method new(): Creates a new instance of a log config.

*Usage:* LogDispatch\$new() *Returns:* A new LogLayout object.

<span id="page-20-2"></span>Method attach\_log\_level(): Attaches a S3 log\_level object to the log dispatcher by creating a new function wrapping the specified log level, and binding and instance of the dispatcher quote block with the context of the log level.

*Usage:*

LogDispatch\$attach\_log\_level(log\_level)

*Arguments:*

log\_level log level to attach

#### See Also

Other Logging: [get\\_configurations\(](#page-13-1)), [init\\_logger\(](#page-15-2))

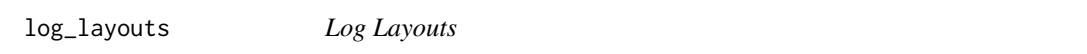

# Description

an active binding to keep track of log layouts created with new\_log\_layout.

### Usage

```
log\_layers(association = character(0), layout = NULL)
```
#### Arguments

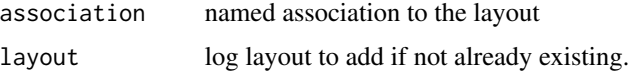

#### Value

defined log layouts

<span id="page-21-0"></span>Gets the layout formats and the distinct format types in a log layout instance, which is useful for determining the appropriate amount of log context to construct.

#### Usage

```
log_layout_detail(layout)
```
#### Arguments

layout object to extract layout detail from.

# Value

layout format

log\_levels *Log Levels*

# Description

an active binding to keep track of log levels created with new\_log\_level.

#### Usage

```
log_levels(name = character(0), level = NULL)
```
#### Arguments

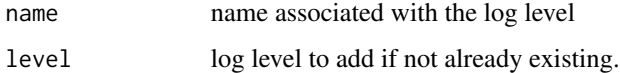

# Value

defined log levels

<span id="page-22-1"></span><span id="page-22-0"></span>new\_fmt\_cls\_field *Formatted field from the calling class scope.*

#### Description

Placeholder for a container class field

# Usage

```
new_fmt_cls_field(style, field)
```
#### Arguments

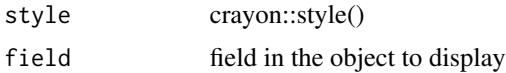

#### Value

new\_fmt\_cls\_field

# See Also

```
Other Log Layout: evaluate_layout(), new_fmt_exec_scope(), new_fmt_layout(), new_fmt_line_break(),
new_fmt_literal(), new_fmt_log_msg(), new_fmt_metric(), new_fmt_timestamp(), new_log_layout()
```
<span id="page-22-2"></span>new\_fmt\_exec\_scope *Formatted variable from the execution scope.*

#### Description

Placeholder for an execution scope variable.

#### Usage

```
new_fmt_exec_scope(style, field)
```
#### Arguments

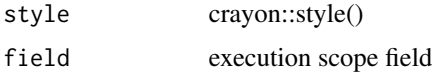

#### Value

new\_fmt\_cls\_field

# <span id="page-23-0"></span>See Also

```
Other Log Layout: evaluate_layout(), new_fmt_cls_field(), new_fmt_layout(), new_fmt_line_break(),
new_fmt_literal(), new_fmt_log_msg(), new_fmt_metric(), new_fmt_timestamp(), new_log_layout()
```
<span id="page-23-1"></span>new\_fmt\_layout *Format Layout*

#### Description

Base type for log format objects.

#### Usage

new\_fmt\_layout(style)

#### Arguments

style [crayon](#page-0-0) that the layout will use in log generation.

#### Value

new log format

#### See Also

```
Other Log Layout: evaluate_layout(), new_fmt_cls_field(), new_fmt_exec_scope(), new_fmt_line_break(),
new_fmt_literal(), new_fmt_log_msg(), new_fmt_metric(), new_fmt_timestamp(), new_log_layout()
```
<span id="page-23-2"></span>new\_fmt\_line\_break *Formatted Line Break*

#### Description

Placeholder for a new line in a log layout.

#### Usage

```
new_fmt_line_break()
```
# Value

log layout newline.

#### See Also

Other Log Layout: [evaluate\\_layout\(](#page-8-2)), [new\\_fmt\\_cls\\_field\(](#page-22-1)), [new\\_fmt\\_exec\\_scope\(](#page-22-2)), [new\\_fmt\\_layout\(](#page-23-1)), [new\\_fmt\\_literal\(](#page-24-1)), [new\\_fmt\\_log\\_msg\(](#page-25-1)), [new\\_fmt\\_metric\(](#page-25-2)), [new\\_fmt\\_timestamp\(](#page-26-1)), [new\\_log\\_layout\(](#page-27-1))

<span id="page-24-1"></span><span id="page-24-0"></span>new\_fmt\_literal *Formatted Literal*

#### Description

Placeholder for a formatted literal in a log layout.

#### Usage

```
new_fmt_literal(style, literal)
```
#### Arguments

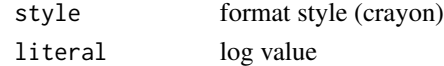

#### Value

log metric layout.

# See Also

Other Log Layout: [evaluate\\_layout\(](#page-8-2)), [new\\_fmt\\_cls\\_field\(](#page-22-1)), [new\\_fmt\\_exec\\_scope\(](#page-22-2)), [new\\_fmt\\_layout\(](#page-23-1)), [new\\_fmt\\_line\\_break\(](#page-23-2)), [new\\_fmt\\_log\\_msg\(](#page-25-1)), [new\\_fmt\\_metric\(](#page-25-2)), [new\\_fmt\\_timestamp\(](#page-26-1)), [new\\_log\\_layout\(](#page-27-1))

#### Examples

```
## Not run:
new_fmt_literal(red $ bold, "literal text")
```
new\_fmt\_literal(blue \$ italic, "literal text")

## End(Not run)

new\_fmt\_log\_level *Formatted Log Level*

#### Description

Placeholder for the formatted log level in a log layout.

#### Usage

```
new_fmt_log_level()
```
#### Value

a fmt\_log\_level.

<span id="page-25-1"></span><span id="page-25-0"></span>

Placeholder for the log msg in a log layout.

#### Usage

new\_fmt\_log\_msg()

#### Value

log layout newline.

#### See Also

Other Log Layout: [evaluate\\_layout\(](#page-8-2)), [new\\_fmt\\_cls\\_field\(](#page-22-1)), [new\\_fmt\\_exec\\_scope\(](#page-22-2)), [new\\_fmt\\_layout\(](#page-23-1)), [new\\_fmt\\_line\\_break\(](#page-23-2)), [new\\_fmt\\_literal\(](#page-24-1)), [new\\_fmt\\_metric\(](#page-25-2)), [new\\_fmt\\_timestamp\(](#page-26-1)), [new\\_log\\_layout\(](#page-27-1))

<span id="page-25-2"></span>new\_fmt\_metric *Formatted Metric*

#### Description

Inserts a formatted log metric.

#### Usage

new\_fmt\_metric(style, metric)

#### Arguments

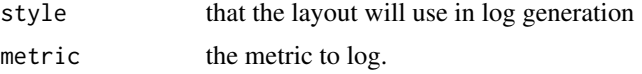

#### Value

a new formatted metric

#### See Also

#### [LogDispatch](#page-19-2)

Other Log Layout: [evaluate\\_layout\(](#page-8-2)), [new\\_fmt\\_cls\\_field\(](#page-22-1)), [new\\_fmt\\_exec\\_scope\(](#page-22-2)), [new\\_fmt\\_layout\(](#page-23-1)), [new\\_fmt\\_line\\_break\(](#page-23-2)), [new\\_fmt\\_literal\(](#page-24-1)), [new\\_fmt\\_log\\_msg\(](#page-25-1)), [new\\_fmt\\_timestamp\(](#page-26-1)), [new\\_log\\_layout\(](#page-27-1))

#### <span id="page-26-0"></span>new\_fmt\_timestamp 27

#### Examples

```
## Not run:
new_fmt_metric(bold $ green, "sysname")
new_fmt_metric(bold $ red, "release")
## End(Not run)
```
<span id="page-26-1"></span>new\_fmt\_timestamp *Formatted Time stamp*

#### Description

Placeholder for a formatted time stamp in a log layout.

# Usage

```
new_fmt_timestamp(style, format = "[%x %H:%M:%S %z]")
```
#### Arguments

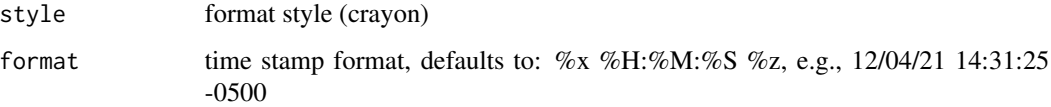

### Value

log metric layout.

#### See Also

```
Other Log Layout: evaluate_layout(), new_fmt_cls_field(), new_fmt_exec_scope(), new_fmt_layout(),
new_fmt_line_break(), new_fmt_literal(), new_fmt_log_msg(), new_fmt_metric(), new_log_layout()
```
#### Examples

```
## Not run:
fmt_timestamp(red $ bold, "%Y-%m-%d %H:%M:%S")
fmt_timestamp(blue $ italic, "%x %H:%M:%S %z")
## End(Not run)
```
<span id="page-27-1"></span><span id="page-27-0"></span>new\_log\_layout *Log Layout*

#### Description

a class that stores a collection of log format objects and understands how to associate a given format to a class of objects.

#### Usage

```
new_log_layout(
  format = list(),
  seperator = " "new\_line = "\\n",association = character()
\mathcal{L}
```
#### Arguments

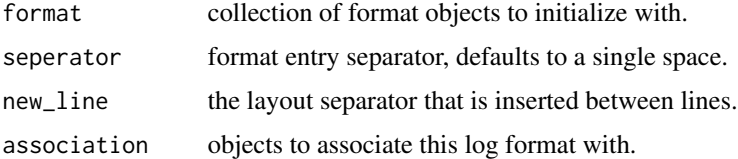

#### Value

object's value

# See Also

```
Other Log Layout: evaluate_layout(), new_fmt_cls_field(), new_fmt_exec_scope(), new_fmt_layout(),
new_fmt_line_break(), new_fmt_literal(), new_fmt_log_msg(), new_fmt_metric(), new_fmt_timestamp()
```
new\_log\_level *Log Level*

#### Description

S3 object to represent a typed & predefined log level.

#### Usage

```
new_log_level(name, description, severity, log_style = NULL, msg_style = NULL)
```
#### <span id="page-28-0"></span>style 29

# Arguments

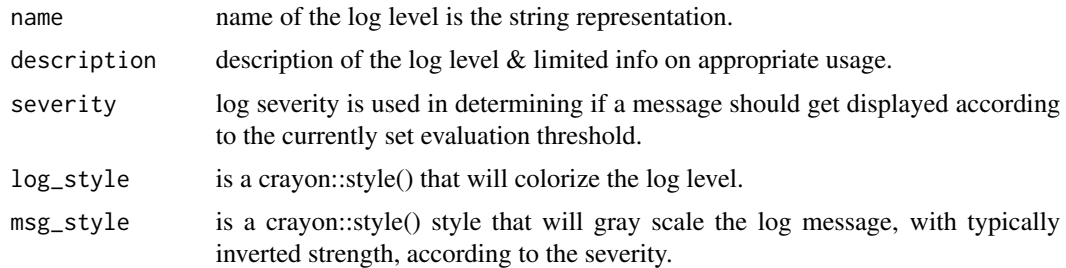

# Value

log\_level

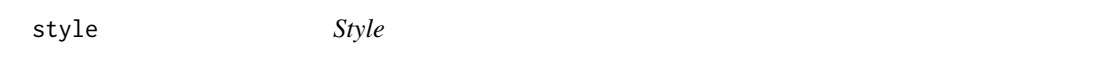

#### Description

Generic style method used for overriding to get style information from various logging objects.

#### Usage

style(obj)

#### Arguments

obj object to extract value from.

# Value

object's value

style.fmt\_layout *Style*

# Description

Gets the style of a format object.

# Usage

```
## S3 method for class 'fmt_layout'
style(obj, ...)
```
#### <span id="page-29-0"></span>Arguments

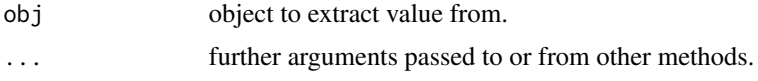

#### Value

object's value

style.log\_level *Get Level Style*

# Description

gets the style of the log level.

#### Usage

## S3 method for class 'log\_level' style(obj, ...)

#### Arguments

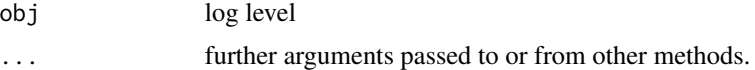

#### Value

log level name

<span id="page-29-1"></span>sys\_context *System Context*

# Description

Wrapper around Sys.info() and get\_r\_version that provides a consolidated list of variables used for logging contexts.

#### Usage

sys\_context()

#### Value

system context for evaluating fmt\_metric objects.

<span id="page-30-0"></span>value 31

# Metrics

System Context

- "sysname" : The operating system name.
- "release" : The OS release.
- "version" : The OS version.
- "nodename" : A name by which the machine is known on the network (if any).
- "machine" : A concise description of the hardware, often the CPU type.
- "login" : The user's login name, or "unknown" if it cannot be ascertained.
- "user" : The name of the real user ID, or "unknown" if it cannot be ascertained.
- "r-ver" : R Version in (major).(minor) format.

# See Also

Other Context: [class\\_scope\(](#page-5-1)), [exec\\_context\(](#page-9-1)), [format\\_fn\\_call\(](#page-11-1)), [get\\_call\\_stack\(](#page-12-2)), [get\\_r\\_version\(](#page-14-1)), [get\\_system\\_info\(](#page-14-2))

value *Value*

#### Description

Base method for getting the value of a format object.

#### Usage

value(obj, ...)

#### Arguments

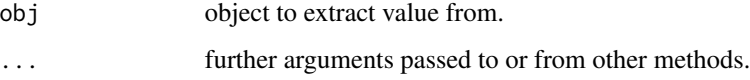

# Value

<span id="page-31-0"></span>value.fmt\_cls\_field *Value*

#### Description

Generic override for getting the value of an enclosing class variable.

#### Usage

```
## S3 method for class 'fmt_cls_field'
value(obj, cls_context, ...)
```
### Arguments

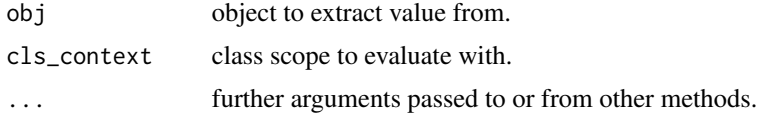

# Value

object's value

value.fmt\_exec\_scope *Value*

# Description

Generic override for getting the value of an execution scope variable.

# Usage

```
## S3 method for class 'fmt_exec_scope'
value(obj, env_context, ...)
```
#### Arguments

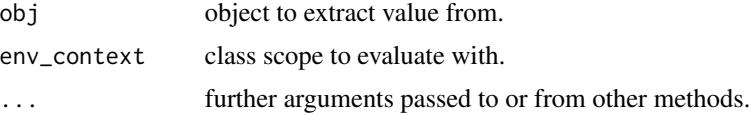

#### Value

<span id="page-32-0"></span>value.fmt\_literal *Value*

#### Description

Generic override for getting the value of a literal log message.

# Usage

```
## S3 method for class 'fmt_literal'
value(obj, ...)
```
#### Arguments

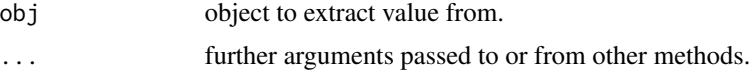

# Value

object's value

value.fmt\_log\_level *Value*

# Description

Generic override for getting the value for log level information.

#### Usage

```
## S3 method for class 'fmt_log_level'
value(obj, lvl_context, ...)
```
#### Arguments

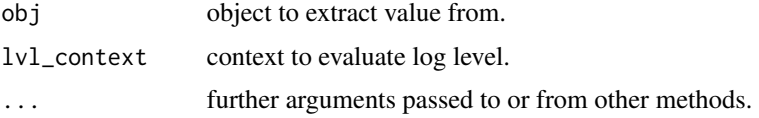

# Value

<span id="page-33-0"></span>value.fmt\_log\_msg *Value*

#### Description

Generic override for getting the value of an log format message.

### Usage

```
## S3 method for class 'fmt_log_msg'
value(obj, msg_context, ...)
```
#### Arguments

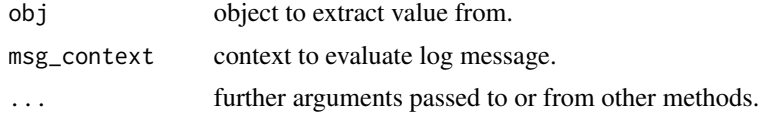

# Value

object's value

value.fmt\_metric *Value*

# Description

Generic override for getting the value of an system info variable.

# Usage

```
## S3 method for class 'fmt_metric'
value(obj, sys_context, ...)
```
#### Arguments

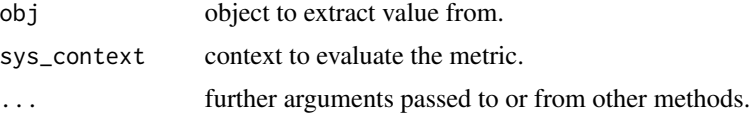

# Value

<span id="page-34-0"></span>value.fmt\_newline *Value*

#### Description

Generic override for getting the value of a new line placeholder.

#### Usage

```
## S3 method for class 'fmt_newline'
value(obj, ...)
```
#### Arguments

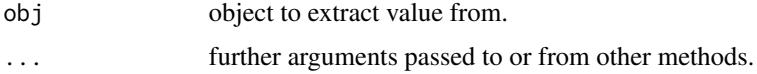

#### Value

object's value

value.fmt\_timestamp *Value*

#### Description

Generic override for getting the value of a formatted timestamp.

#### Usage

```
## S3 method for class 'fmt_timestamp'
value(obj, ...)
```
# Arguments

![](_page_34_Picture_108.jpeg)

#### Value

<span id="page-35-1"></span><span id="page-35-0"></span>

Cleans up any dangling global instance from a previous load.

#### Usage

wipe\_logger()

# Value

None.

#### See Also

Other Configuration: [apply\\_active\\_settings\(](#page-4-1)), [config\\_specification\(](#page-6-1)), [create\\_log\\_levels\(](#page-7-1)), [display\\_log\\_levels\(](#page-7-2)), [ensure\\_logger\(](#page-8-1)), [get\\_active\\_settings\(](#page-12-1)), [load\\_log\\_layouts\(](#page-19-1))

# <span id="page-36-0"></span>**Index**

∗ Configuration apply\_active\_settings, [5](#page-4-0) config\_specification, [7](#page-6-0) create\_log\_levels, [8](#page-7-0) display\_log\_levels, [8](#page-7-0) ensure\_logger, [9](#page-8-0) get\_active\_settings, [13](#page-12-0) load\_log\_layouts, [20](#page-19-0) wipe\_logger, [36](#page-35-0) ∗ Context class\_scope, [6](#page-5-0) exec\_context, [10](#page-9-0) format\_fn\_call, [12](#page-11-0) get\_call\_stack, [13](#page-12-0) get\_r\_version, [15](#page-14-0) get\_system\_info, [15](#page-14-0) sys\_context, [30](#page-29-0) ∗ Formats new\_fmt\_log\_level, [25](#page-24-0) ∗ Internal clean\_internal\_calls, [7](#page-6-0) extract func name, [11](#page-10-0) is\_logger\_call, [16](#page-15-0) ∗ Log Layout evaluate\_layout, [9](#page-8-0) new\_fmt\_cls\_field, [23](#page-22-0) new\_fmt\_exec\_scope, [23](#page-22-0) new\_fmt\_layout, [24](#page-23-0) new\_fmt\_line\_break, [24](#page-23-0) new\_fmt\_literal, [25](#page-24-0) new\_fmt\_log\_msg, [26](#page-25-0) new\_fmt\_metric, [26](#page-25-0) new\_fmt\_timestamp, [27](#page-26-0) new\_log\_layout, [28](#page-27-0) ∗ Log Level new\_log\_level, [28](#page-27-0) ∗ Logging get\_configurations, [14](#page-13-0) init\_logger, [16](#page-15-0)

LogDispatch, [20](#page-19-0) ∗ datasets active, [4](#page-3-0) .onAttach, [3](#page-2-0) .onDetach, [4](#page-3-0) .onLoad, [4](#page-3-0)

active, [4](#page-3-0) apply\_active\_settings, [5,](#page-4-0) *[7](#page-6-0)[–9](#page-8-0)*, *[13](#page-12-0)*, *[20](#page-19-0)*, *[36](#page-35-0)* as.character.log\_level, [5](#page-4-0) as.integer.log\_level, [6](#page-5-0)

class\_scope, [6,](#page-5-0) *[10](#page-9-0)*, *[13](#page-12-0)[–15](#page-14-0)*, *[31](#page-30-0)* clean\_internal\_calls, [7,](#page-6-0) *[11](#page-10-0)*, *[16](#page-15-0)* config\_specification, *[5](#page-4-0)*, [7,](#page-6-0) *[8,](#page-7-0) [9](#page-8-0)*, *[13](#page-12-0)*, *[20](#page-19-0)*, *[36](#page-35-0)* crayon, *[24](#page-23-0)* create\_log\_levels, *[5](#page-4-0)*, *[7,](#page-6-0) [8](#page-7-0)*, [8,](#page-7-0) *[9](#page-8-0)*, *[13](#page-12-0)*, *[20](#page-19-0)*, *[36](#page-35-0)*

display\_log\_levels, *[5](#page-4-0)*, *[7,](#page-6-0) [8](#page-7-0)*, [8,](#page-7-0) *[9](#page-8-0)*, *[13](#page-12-0)*, *[20](#page-19-0)*, *[36](#page-35-0)*

ensure\_logger, *[5](#page-4-0)*, *[7,](#page-6-0) [8](#page-7-0)*, [9,](#page-8-0) *[13](#page-12-0)*, *[20](#page-19-0)*, *[36](#page-35-0)* evaluate\_layout, [9,](#page-8-0) *[23](#page-22-0)[–28](#page-27-0)* exec\_context, *[6](#page-5-0)*, [10,](#page-9-0) *[13](#page-12-0)[–15](#page-14-0)*, *[31](#page-30-0)* extract\_func\_name, *[7](#page-6-0)*, [11,](#page-10-0) *[16](#page-15-0)*

format.fmt\_timestamp, [11](#page-10-0) format.log\_level, [12](#page-11-0) format\_fn\_call, *[6](#page-5-0)*, *[10](#page-9-0)*, [12,](#page-11-0) *[14,](#page-13-0) [15](#page-14-0)*, *[31](#page-30-0)*

get\_active\_settings, *[5](#page-4-0)*, *[7](#page-6-0)[–9](#page-8-0)*, [13,](#page-12-0) *[20](#page-19-0)*, *[36](#page-35-0)* get\_call\_stack, *[6](#page-5-0)*, *[10](#page-9-0)*, *[13](#page-12-0)*, [13,](#page-12-0) *[15](#page-14-0)*, *[31](#page-30-0)* get\_configurations, [14,](#page-13-0) *[16](#page-15-0)*, *[21](#page-20-0)* get\_minimum\_severity, [14](#page-13-0) get\_r\_version, *[6](#page-5-0)*, *[10](#page-9-0)*, *[13](#page-12-0)[–15](#page-14-0)*, [15,](#page-14-0) *[31](#page-30-0)* get\_system\_info, *[6](#page-5-0)*, *[10](#page-9-0)*, *[13](#page-12-0)[–15](#page-14-0)*, [15,](#page-14-0) *[31](#page-30-0)*

init\_logger, *[14](#page-13-0)*, [16,](#page-15-0) *[21](#page-20-0)* is\_logger\_call, *[7](#page-6-0)*, *[11](#page-10-0)*, [16](#page-15-0)

length.log\_layout, [17](#page-16-0) level\_description, [17](#page-16-0) 38 INDEX

```
level_info
, 18
level_name
, 18
level_severities
, 19
level_severity
, 19
load_log_layouts
,
5
,
7–
9
, 13
, 20
, 36
log_layout_detail
, 22
log_layouts
, 21
log_levels
, 22
LogDispatch
, 14
, 16
, 20
, 26
```

```
new_fmt_cls_field
, 10
, 23
, 24
–28
new_fmt_exec_scope
, 10
, 23
, 23
, 24
–28
new_fmt_layout
, 10
, 23
, 24
, 24
, 25
–28
new_fmt_line_break
, 10
, 23
, 24
, 24
, 25
–28
new_fmt_literal
, 10
, 23
, 24
, 25
, 26–28
new_fmt_log_level
, 25
new_fmt_log_msg
, 10
, 23
–26
, 26
, 27, 28
new_fmt_metric
, 10
, 23
–26
, 26
, 27, 28
new_fmt_timestamp
, 10
, 23
–26
, 27
, 28
new_log_layout
, 10
, 23
–27
, 28
new_log_level
, 28
```

```
style
, 29
style.fmt_layout
, 29
style.log_level
, 30
sys_context
,
6
, 10
, 13
–15
, 30
```

```
value
, 31
32
32
value.fmt_literal
, 33
33
value.fmt_log_msg
, 34
value.fmt_metric
, 34
35
35
```
wipe\_logger , *[5](#page-4-0)* , *[7–](#page-6-0) [9](#page-8-0)* , *[13](#page-12-0)* , *[20](#page-19-0)* , [36](#page-35-0)